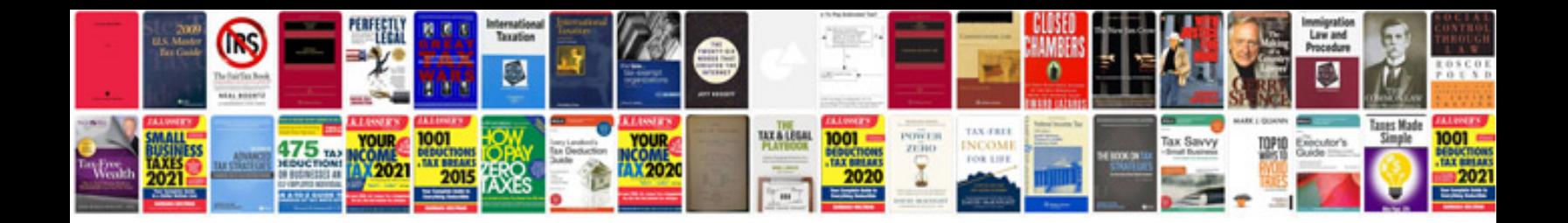

Denon avr 2000 manual

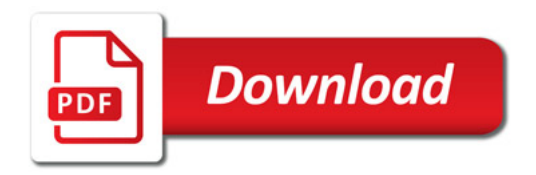

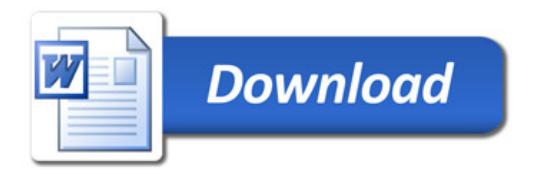